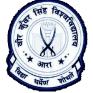

Date: 07/02/2023 By: Ashutosh Pawan Department of BCA H. D. Jain College, Ara

Selection Constructs available in 'C' are as:

# 1. if Selection construct

Multiple statements

if(<condition>)
{
 <statements>;
 /\*these statements are executed when

condition becomes true\*/

}

2. **if – else Selection construct** 

Multiple statements

```
if(<condition>)
```

{

<statements>; /\*these statements are executed when condition becomes true\*/

-----;

```
}
else
```

{
<statements>;

/\*these statements are executed when the condition becomes false\*/

}

}

3. if - else ladder selection construct Single statement **Multiple statements** if(<condition1>) if(<condition1>) <statement/True\_statement\_condition1>; { else if(<condition2>) <statements>; <statement/True\_statement\_condition2>; /\*these statements are executed when condition1 becomes true\*/ else if(<conditionN>) -----; <statement/True\_statement\_conditionN>; else } else if(<condition2>) <False\_statement>; /\*There is no need to use { and } if only one { <statement>; task is to be carried out\*/ /\*this gets executed when the /\*Statement that gets executed when condtion2 becomes true but remember condition becomes true is called condition2 is checked when the True statement\*/ condition1 becomes false\*/ -----;

# Single statement

if(<condition>)
<statement/True\_statement>;
/\*There is no need to use { and } if only one
task is to be carried out\*/
/\*Statement that gets executed when
condition becomes true is called
True\_statement\*/

## Single statement

if(<condition>)
<statement/True\_statement>;
else
<statement/False\_statement>;
/\*There is no need to use { and } if only one
task is to be carried out\*/
/\*Statement that gets executed when
condition becomes true is called
True\_statement\* and those statement that
gets executed when condition becomes
false is called false statement\*/

```
else if(<conditionN>)
   {
   <statement>;
   /*this gets executed when the
   condtionN becomes true but remember
   conditionN is checked when the
   conditionN-1 becomes false*/
   -----;
   }
   else
   {
   <False_statement>;
   /*this gets executed when all above
   condition becomes false*/
   -----;
   }
4. Nested if - else selection construct
   Multiple statements
```

if(<Outer\_condition>) { <statements>; /\*these statements are executed when Outer\_condition becomes true\*/ -----: if(<Inner\_condition>) { <statements>; /\*these statements are executed when Inner condition becomes true\*/ -----: } else ł <statements>; /\*these statements are executed when the Inner\_condition becomes false\*/ -----: } -----; } else { <statements>; /\*these statements are executed when the Outer\_condition becomes false\*/ -----: if(<Inner\_condition>) { <statements>; /\*these statements are executed when

```
Inner_condition becomes true*/
```

### Single statement

if(<Outer\_condition>) if(<Inner\_condition>) <statement/True\_statement>; else if(<Inner\_condition>) <statement/True statement>; else <statement/False\_statement>; /\*There is no need to use { and } if only one task is to be carried out\*/ /\*Statement that gets executed when condition becomes true is called True\_statement\* and those statement that gets executed when condition becomes false is called false statement\*/

```
-----;

}

else

{

<statements>;

/*these statements are executed when

the Inner_condition becomes false*/

------;

}
```

# 5. switch – case selection construct

/\*when no case statement gets executed, default case statement gets executed\*/

Note: The pages have been divided into two columns vertically to show two different syntaxes of the selection construct. In first vertical part the given syntax can be used when the programmer wants to perform multiple tasks and the syntax given in second vertical part can be used when the programmer wants to perform a single task.